- Qt HOME
- $\bullet$ **DEV**
- **LABS**
- **DOC**
- **BLOG**
- **SHOP**  $\bullet$
- $\bullet$  Qt 4.8
- **ALL VERSIONS**  $\bullet$
- $\bullet$ **APILookup** 
	- o Class index
	- Function index
	- o Modules
	- o Namespaces
	- o Global stuff
	- o **QML** elements
- **Qt Topics** 
	- **o** Basic Qt architecture
	- **o** Device UI's & Qt Quick
	- **o** Desktop UI components
	- o Platform-specific info
- Examples
	- o Examples
	- o Tutorials
	- o Demos
	- o **QML** Examples
	- o **QML Demos**

### Search index:

# **API Lookup**

- Class index
- $\bullet$ **Function index**
- Modules
- Namespaces
- $\bullet$ **Global stuff**
- $\bullet$ QML elements

# **Qt Topics**

- Basic Qt architecture
- Device UI's & Qt Quick  $\bullet$
- Desktop UI components  $\bullet$
- $\bullet$ Platform-specific info

# **Examples**

- Examples
- **Tutorials**  $\bullet$
- $\bullet$ **Demos**
- **QML Examples**  $\bullet$
- QML Demos
- **Home**  $\bullet$
- **Tutorials**  $\bullet$
- $\bullet$  A
- $\bullet$ A
- $\bullet$ A • Print
- 

# **Tutorials**

A collection of tutorials and "walkthrough" guides are provided with Qt to help new users get started with Qt development. These documents cover a range of topics, from basic use of widgets to step-by-step tutorials that show how an application is put together.

# **BERTHING**

A beginner's guide to getting started with widgets and layouts to create GUI applications.

## **Widgets Address Book**

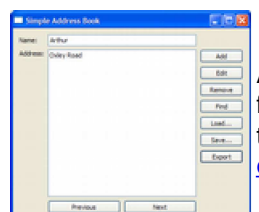

Troll Imprime 1.1 40 X

TROLL IMPRIMIR

C Ativadas G Desativadas

C Desativado

A seven part guide to creating a fullyfunctioning address book application. This tutorial is also available with French explanation.

## **Qt Designer Qt Linguist**

Arquivo Ajuda

Dois-lados

Corea

C Atwado

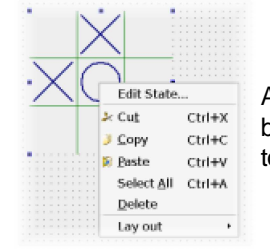

A quick guide through Qt Designer showing the basic steps to create a form with this interactive tool.

A guided tour through the translations process, explaining the tools provided for developers, translators and release managers.

### **QTestLib qmake**

This tutorial gives a short introduction to how to use some of the features of Qt's unit-testing framework, **QTestLib**. It is divided into four chapters.

[+] Documentation Feedback

© 2008-2010 Nokia Corporation and/or its subsidiaries. Nokia, Qt and their respective logos are trademarks of Nokia Corporation in Finland and/or other countries worldwide.

All other trademarks are property of their respective owners. Privacy Policy

X

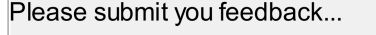

Senden

This tutorial teaches you how to use qmake. We recommend that you read the qmake user guide after completing this tutorial.